Lucca, my four-years-old daughter, loves drawing polygons in bond paper. For example, yesterday she drew two squares, a rectangle and two triangles:

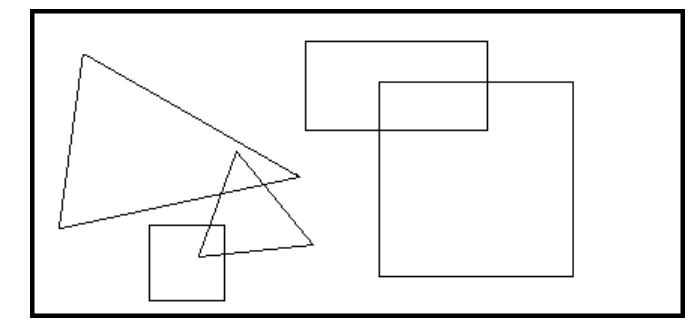

Today, she wanted to fill her figures with black chinese ink. I helped her, obtaining the next result:

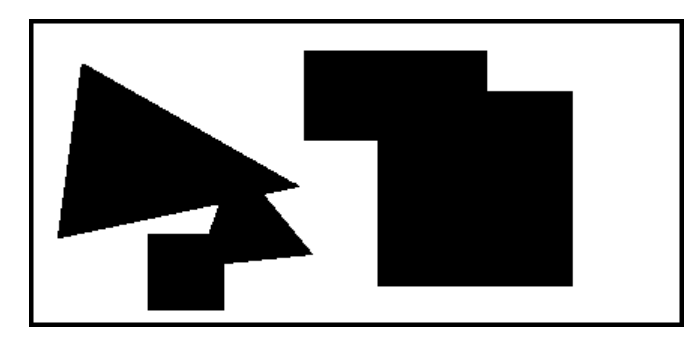

She asked me: how many black zones do you see?. I said: two. I'm bored answering the same question everyday. Can you help us writing a program that, given a collection of black filled polygons, determines the number of black zones on the drawing?

For a precise understanding: a *black zone* is a region of black coloured points on the sheet, where every pair of them may be connected by a continuous line within the region.

## **Input**

The input consists of several test cases. Each test case is represented as follows:

- A line with an integer  $N$  ( $1 \leq N \leq 40$ ) which indicates the number of polygons in the drawing.
- *N* lines, one per polygon, each one containing a list of  $2 \cdot t$  integer numbers  $x_1$   $y_1$   $x_2$   $y_2$  ...  $x_t$   $y_t$ specifying the points in the boundary of the polygon ( $-10^4 \le x_i, y_i \le 10^4, 3 \le t \le \frac{10}{2}$ ). The drawn polygon is bounded by the closed path composed of the straight line segments  $\overline{(x_1,y_1)(x_2,y_2)}$ ,  $(x_2,y_2)(x_3,y_3), ..., (x_{t-1},y_{t-1})(x_t,\overline{y_t})$ , and  $\overline{(x_t,y_t)(x_1,y_1)}$ . You can suppose that the drawn polygon is a simple polygon (a polygon whose boundary is a non-self-intersecting closed path).

The end of the input is indicated when  $N = 0$ .

## **Output**

For each case in the input, print one line with the number of black zones in the drawing after filling each one of the polygons with black chinese ink.

## **Sample Input**

## **Sample Output**

2

2

1 1